## **Stacks and Queues**

- ▶ stacks
- dynamic resizing
- ▶ queues
- generics
- ▶ iterators
- **▶** applications

Reference: Algorithms in Java, Chapter 3, 4

Algorithms in Java, 4th Edition · Robert Sedgewick and Kevin Wayne · Copyright © 2008 · February 11, 2008 1:54:15 PM

## Client, implementation, interface

## Separate interface and implementation so as to:

- Build layers of abstraction.
- Reuse software.
- Ex: stack, queue, symbol table, union-find, ....

Client: program using operations defined in interface.

Implementation: actual code implementing operations.

Interface: description of data type, basic operations.

## Stacks and queues

## Fundamental data types.

- Values: sets of objects
- Operations: insert, remove, test if empty.
- Intent is clear when we insert.
- · Which item do we remove?

LIFO = "last in first out"

Stack. Remove the item most recently added.

Analogy. Cafeteria trays, Web surfing.

FIFO = "first in first out"

Queue. Remove the item least recently added.

Analogy. Registrar's line.

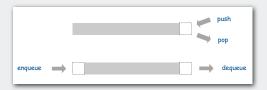

## Client, Implementation, Interface

## Benefits.

- Client can't know details of implementation ⇒
   client has many implementation from which to choose.
- Implementation can't know details of client needs ⇒ many clients can re-use the same implementation.
- Design: creates modular, reusable libraries.
- Performance: use optimized implementation where it matters.

Client: program using operations defined in interface.

Implementation: actual code implementing operations.

Interface: description of data type, basic operations.

# stacks dynamic resizing queues generics iterators applications

## Stacks

## Stack operations.

- push () Insert a new item onto stack.
- POP() Remove and return the item most recently added.
- isEmpty() Is the stack empty?

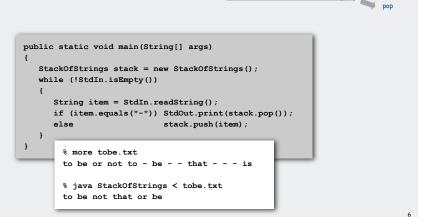

## Stack pop: linked-list implementation

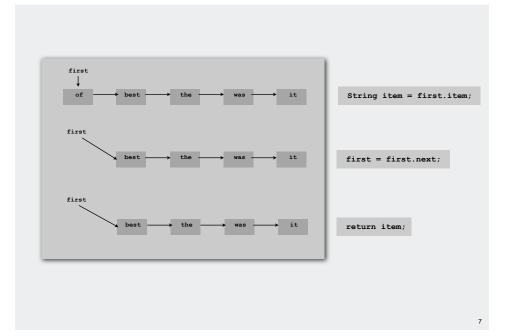

## Stack push: linked-list implementation

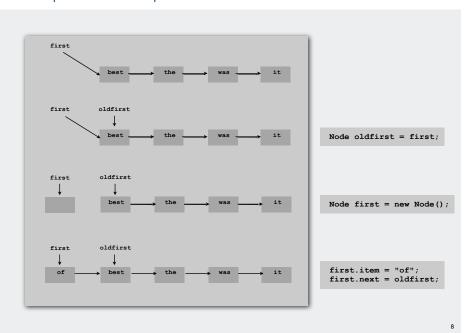

## Stack: linked-list implementation

```
public class StackOfStrings
   private Node first = null;
  private class Node
      String item;
                                                            "inner class"
      Node next;
   public boolean isEmpty()
   { return first == null; }
   public void push(String item)
     Node oldfirst = first;
     first = new Node();
      first.item = item;
      first.next = oldfirst;
  public String pop()
     if (isEmpty()) throw new RuntimeException();
     String item = first.item;
     first = first.next;
      return item;
```

## Stack: linked-list trace

## Stack: array implementation

## Array implementation of a stack.

- Use array s[] to store n items on stack.
- push(): add new item at s[N].
- pop(): remove item from s[N-1].

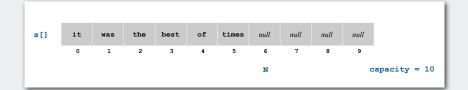

## Stack: array implementation

```
public class StackOfStrings
{
   private String[] s;
   private int N = 0;

   public StackOfStrings(int capacity)
   {       s = new String[capacity]; }

   public boolean isEmpty()
   {       return N == 0; }

   public void push(String item)
   {       s[N++] = item; }

   public String pop()
   {       return s[--N]; }
}
```

```
public String pop()
{
   String item = s[--N];
   s[N] = null;
   return item;
}
```

this version avoids "loitering"

garbage collector only reclaims memory if no outstanding references

## stacks dynamic resizing queues generics iterators applications

## Stack: dynamic array implementation

- Q. How to grow array?
- Q. How to shrink array?

## First try.

- push(): increase size of s[] by 1.
- pop(): decrease size of s[] by 1.

## Too expensive.

- Need to copy all item to a new array.
- Inserting N items takes time proportional to  $1 + 2 + ... + N \sim N^2/2$ .

infeasible for large N

Goal. Ensure that array resizing happens infrequently.

.

## Stack: dynamic array implementation

Q. How to grow array?

"repeated doubling"

A. If array is full, create a new array of twice the size, and copy items.

```
public StackOfStrings() { s = new String[1]; }

public void push(String item)
{
   if (N == s.length) resize(2 * s.length);
      s[N++] = item;
}

private void resize(int capacity)
{
   String[] dup = new String[capacity];
   for (int i = 0; i < N; i++)
      dup[i] = s[i];
   s = dup;
}</pre>
```

1+2+4+...+N/2+N ~ 2N

Consequence. Inserting N items takes time proportional to N (not  $N^2$ ).

## Stack: dynamic array implementation

Q. How to shrink array?

## First try.

- push(): double size of s[] when array is full.
- pop(): halve size of s[] when array is half full.

## Too expensive

- Consider push-pop-push-pop-... sequence when array is full.
- Time proportional to N per operation.

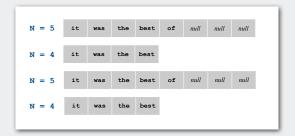

"thrashing"

## Stack: dynamic array implementation

Q. How to shrink array?

## Efficient solution.

- push(): double size of s[] when array is full.
- pop(): halve size of s[] when array is one-quarter full.

```
public String pop()
{
    String item = s[N-1];
    s[N-1] = null;
    N--;
    if (N == s.length/4) resize(s.length / 2);
    s[N++] = item;
    return item;
}
```

"amortized" bound

Invariant. Array is always between 25% and 100% full.

Consequence. Starting from empty data structure, any sequence of M ops takes time proportional to M.

17

## Stack: dynamic array implementation trace

| StdIn | StdOut | N | a.length |      |      | a    |      |      |      |      |      |
|-------|--------|---|----------|------|------|------|------|------|------|------|------|
|       |        |   |          | 0    | 1    | 2    | 3    | 4    | 5    | 6    | 7    |
|       |        | 0 | 1        | null |      |      |      |      |      |      |      |
| to    |        | 1 | 1        | to   |      |      |      |      |      |      |      |
| be    |        | 2 | 2        | to   | be   |      |      |      |      |      |      |
| or    |        | 3 | 4        | to   |      | or   | null |      |      |      |      |
| not   |        | 4 | 4        | to   |      |      | not  |      |      |      |      |
| to    |        | 5 | 8        | to   |      |      | not  | to   | null | null | null |
| -     | to     | 4 | 8        | to   |      |      | not  | null |      |      |      |
| be    |        | 5 | 8        | to   |      |      | not  | be   |      |      |      |
| -     | be     | 4 | 8        | to   |      |      | not  | null |      |      |      |
| -     | not    | 3 | 8        | to   |      |      | null |      |      |      |      |
| that  |        | 4 | 8        | to   | be   |      | that |      |      |      |      |
| -     | that   | 3 | 8        | to   | be   |      | null |      |      |      |      |
| -     | or     | 2 | 4        | to   | be   | null | null |      |      |      |      |
| -     | be     | 1 | 2        | to   | null |      |      |      |      |      |      |
| is    |        | 2 | 2        | to   | is   |      |      |      |      |      |      |

Stack implementations: dynamic array vs. linked List

Tradeoffs. Can implement with either array or linked list; client can use interchangeably. Which is better?

## Linked list.

- Every operation takes constant time in worst-case.
- Uses extra time and space to deal with the links.

## Array.

- Every operation takes constant amortized time.
- Less wasted space.

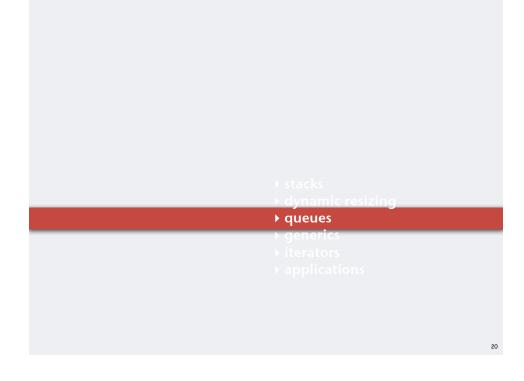

## Queues

## Queue operations.

- enqueue () Insert a new item onto queue.
- dequeue() Delete and return the item least recently added.
- isEmpty() Is the queue empty?

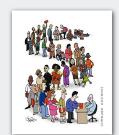

21

## Queue dequeue: linked list implementation

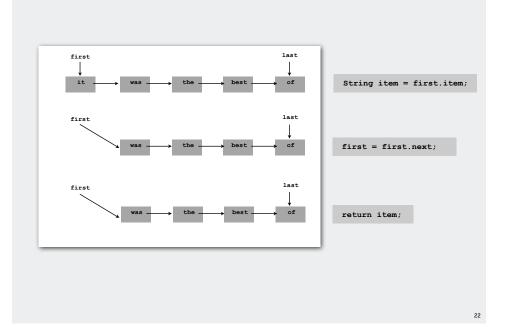

## Queue enqueue: linked list implementation

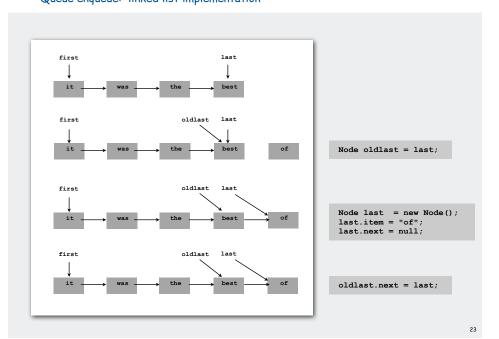

## Queue: linked list implementation

```
public class QueueOfStrings
   private Node first, last;
   private class Node
   { String item; Node next; }
  public boolean isEmpty()
   { return first == null; }
   public void enqueue (String item)
     Node oldlast = last;
     last = new Node();
     last.item = item;
     last.next = null;
     if (isEmpty()) first = last;
                    oldlast.next = last;
  public String dequeue()
     String item = first.item;
               = first.next;
     if (isEmpty()) last = null;
     return item;
```

## Queue: dynamic array implementation

## Array implementation of a queue.

- Use array q[] to store items in queue.
- enqueue(): add new item at q[tail].
- dequeue(): remove item from q[head].
- Update head and tail modulo the capacity.
- · Add repeated doubling and shrinking.

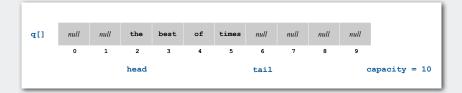

25

stacks
dynamic resizing
queues
generics
iterators
applications

## Parameterized stack

We implemented: stackofstrings.

We also want: StackOfURLs, StackOfCustomers, StackOfInts, etc?

Attempt 1. Implement a separate stack class for each type.

- Rewriting code is tedious and error-prone.
- Maintaining cut-and-pasted code is tedious and error-prone.

@#\$\*! most reasonable approach until Java 1.5. [hence, used in AlgsJava]

## Parameterized stack

We implemented: stackOfstrings.

We also want: StackOfURLs, StackOfCustomers, StackOfInts, etc?

Attempt 2. Implement a stack with items of type Object.

- Casting is required in client.
- Casting is error-prone: run-time error if types mismatch.

```
StackOfObjects s = new StackOfObjects();
Apple a = new Apple();
Orange b = new Orange();
s.push(a);
s.push(b);
a = (Apple) (s.pop());
run-time error
```

## Parameterized stack

We implemented: StackOfStrings.

We also want: StackOfURLs, StackOfCustomers, StackOfInts, etc?

## Attempt 3. Java generics.

- Avoid casting in both client and implementation.
- Discover type mismatch errors at compile-time instead of run-time.

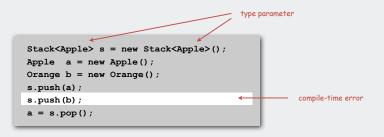

Guiding principles. Welcome compile-time errors; avoid run-time errors.

29

## Generic stack: linked list implementation

```
public class StackOfStrings
{
    private Node first = null;
    private class Node
    {
        String item;
        Node next;
    }
    public boolean isEmpty()
    { return first == null; }
    public void push(String item)
    {
        Node oldfirst = first;
        first = new Node();
        first.item = item;
        first.next = oldfirst;
    }
    public String pop()
    {
        String item = first.item;
        first = first.next;
        return item;
    }
}
```

```
public class Stack<Item>
  private Node first = null;
   private class Node
                                   generic type name
      Ttem item:
      Node next;
  public boolean isEmpty//)
   { return first == null;
  public void push ( tem item)
      Node oldfirst = first;
     first = new Node();
      first.item = item;
      first.next = oldfirst;
  public Item pop()
      Item item = first.item;
      first = first.next;
      return item:
```

20

## Generic stack: array implementation

```
public class Stack<Item>
                                               private Item[] s;
private int N = 0;
                                               private int N = 0;
                                               public Stack(int capacity)
{ s = new String[capacity]; }
                                              { s = new Item[capacity]; }
                                               public boolean isEmpty()
{ return N == 0; }
                                               { return N == 0; }
                                               public void push(Item item)
{ s[N++] = item; }
                                               { s[N++] = item; }
                                               public Item pop()
                                               { return s[--N]; }
                                                         the way it should be
                   @#$*! generic array creation not allowed in Java
```

## Generic stack: array implementation

```
public class StackOfStrings
{
   private String[] s;
   private int N = 0;

   public StackOfStrings(int capacity)
   {       s = new String[capacity]; }

   public boolean isEmpty()
   {       return N == 0; }

   public void push(String item)
   {       s[N++] = item; }

   public String pop()
   {       return s[--N]; }
}
```

the ugly cast

## Generic data types: autoboxing

Q. What to do about primitive types?

## Wrapper type.

- Each primitive type has a wrapper object type.
- Ex: Integer is wrapper type for int.

Autoboxing. Automatic cast between a primitive type and its wrapper.

Syntactic sugar. Behind-the-scenes casting.

Bottom line. Client code can use generic stack for any type of data.

stacks
dynamic resizing
queues
generics
iterators
applications

## Iteration

Design challenge. Support iteration over stack items by client, without revealing the internal representation of the stack.

```
i N

s[] it was the best of times null null null null

0 1 2 3 4 5 6 7 8 9

first current

of best the was it null
```

Java solution. Make stack Iterable.

## **Iterators**

- Q. What is an Iterable?
- A. Has a method that returns an Iterator.
- Q. What is an Iterator ?
- A. Has methods hasNext() and next().
- Q. Why make data structures Iterable?
- A. Java supports elegant client code.

## "foreach" statement

```
for (String s : stack)
   StdOut.println(s);
```

```
public interface Iterable<Item>
{
    Iterator<Item> iterator();
}
```

equivalent code

```
Iterator<String> i = stack.iterator();
while (i.hasNext())
{
   String s = i.next();
   StdOut.println(s);
}
```

## Stack iterator: linked list implementation

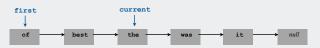

**▶** applications

7

## Stack iterator: array implementation

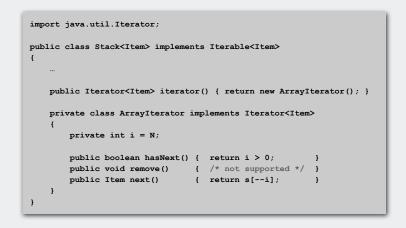

|     |    |     |     | -    |    |       | N    |      |      |      |  |
|-----|----|-----|-----|------|----|-------|------|------|------|------|--|
| s[] | it | was | the | best | of | times | null | null | null | null |  |
|     | 0  | 1   | 2   | 3    | 4  | 5     | 6    | 7    | 8    | 9    |  |

## Stack applications

## Real world applications.

- Parsing in a compiler.
- · Java virtual machine.
- Undo in a word processor.
- Back button in a Web browser.
- PostScript language for printers.
- Implementing function calls in a compiler.

## Function calls

## How a compiler implements a function.

- Function call: push local environment and return address.
- Return: pop return address and local environment.

Recursive function. Function that calls itself.

Note. Can always use an explicit stack to remove recursion.

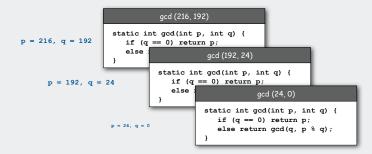

## Arithmetic expression evaluation

Goal. Evaluate infix expressions.

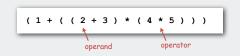

## Two-stack algorithm. [E. W. Dijkstra]

- · Value: push onto the value stack.
- Operator: push onto the operator stack.
- Left parens: ignore.
- Right parens: pop operator and two values; push the result of applying that operator to those values onto the operand stack.

Context. An interpreter!

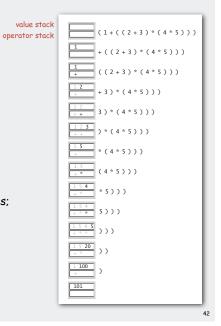

Arithmetic expression evaluation

```
public class Evaluate
  public static void main(String[] args)
     Stack<String> ops = new Stack<String>();
     Stack<Double> vals = new Stack<Double>();
     while (!StdIn.isEmpty()) {
        String s = StdIn.readString();
                (s.equals("("))
                                  ops.push(s);
        else if (s.equals("+"))
        else if (s.equals("*"))
                                  ops.push(s);
        else if (s.equals(")"))
           String op = ops.pop();
                (op.equals("+")) vals.push(vals.pop() + vals.pop());
           else if (op.equals("*")) vals.push(vals.pop() * vals.pop());
        else vals.push(Double.parseDouble(s));
     StdOut.println(vals.pop());
                % java Evaluate
                (1+((2+3)*(4*5)))
                101.0
```

## Correctness

Q. Why correct?

A. When algorithm encounters an operator surrounded by two values within parentheses, it leaves the result on the value stack.

```
(1 + ((2 + 3) * (4 * 5)))
```

as if the original input were:

```
(1 + (5 * (4 * 5)))
```

Repeating the argument:

```
(1 + (5 * 20))
(1 + 100)
```

Extensions. More ops, precedence order, associativity.

## Stack-based programming languages

Observation 1. The 2-stack algorithm computes the same value if the operator occurs after the two values.

(1((23+)(45\*)\*)+)

Observation 2. All of the parentheses are redundant!

1 2 3 + 4 5 \* \* +

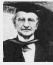

an Lukasiewic:

Bottom line. Postfix or "reverse Polish" notation.

Applications. Postscript, Forth, calculators, Java virtual machine, ...

## **PostScript**

## Page description language.

- Explicit stack.
- Full computational model
- · Graphics engine.

## Basics.

- %!: "I am a PostScript program."
- · Literal: "push me on the stack."
- Function calls take arguments from stack.
- Turtle graphics built in.

## %! 72 72 moveto 0 72 rlineto 72 0 rlineto

a PostScript program

0 -72 rlineto -72 0 rlineto 2 setlinewidth stroke

its output

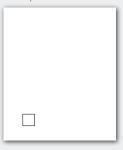

PostScript

## Data types.

- basic: integer, floating point, boolean, ...
- Graphics: font, path, curve, ....
- Full set of built-in operators.

## Text and strings.

- Full font support.
- show (display a string, using current font).
- · cvs (convert anything to a string).

toString()

System.out.print()

%!
/Helvetica-Bold findfont 16 scalefont setfont
72 168 moveto
(Square root of 2:) show
72 144 moveto
2 sqrt 10 string cvs show

Square root of 2: 1.41421 **PostScript** 

## Variables (and functions).

- Identifiers start with /.
- def operator associates id with value.
- · Braces.
- args on stack.

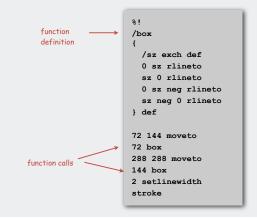

## **PostScript**

## For loop.

- "from, increment, to" on stack.
- · Loop body in braces.
- for operator.

```
1 1 20 { 19 mul dup 2 add moveto 72 box } for
```

## If-else conditional

- · Boolean on stack.
- · Alternatives in braces.
- if operator.
- ... (hundreds of operators)

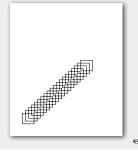

## **PostScript**

Application 1. All figures in Algorithms in Java
Application 2. Deluxe version of staddraw also saves to PostScript
for vector graphics.

```
%!
72 72 translate

/kochR
{
    2 copy ge { dup 0 rlineto }
    {
        3 div
        2 copy kochR 60 rotate
        2 copy kochR -120 rotate
        2 copy kochR 60 rotate
        2 copy kochR
        } ifelse
    pop pop
} def

0 0 moveto 81 243 kochR
0 81 moveto 27 243 kochR
0 162 moveto 9 243 kochR
0 243 moveto 1 243 kochR
stroke
```

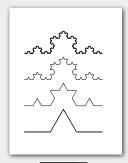

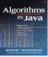

See page 218

50

## Queue applications

## Familiar applications.

- iTunes playlist.
- Data buffers (iPod, TiVo).
- Asynchronous data transfer (file IO, pipes, sockets).
- Dispensing requests on a shared resource (printer, processor).

## Simulations of the real world.

- Traffic analysis.
- Waiting times of customers at call center.
- Determining number of cashiers to have at a supermarket.

## M/M/1 queuing model

## M/M/1 queue.

- Customers arrive according to Poisson process at rate of  $\lambda$  per minute.
- Customers are serviced with rate of  $\mu$  per minute.

interarrival time has exponential distribution  $\Pr[X \le x] = 1 - e^{-\lambda x}$  service time has exponential distribution  $\Pr[X \le x] = 1 - e^{-\mu x}$ 

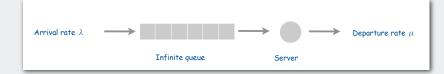

- Q. What is average wait time W of a customer in system?
- Q. What is average number of customers L in system?

## M/M/1 queuing model: example simulation

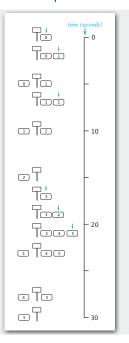

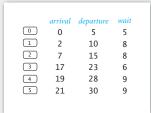

53

## M/M/1 queuing model: event-based simulation

```
public class MM1Queue
    public static void main(String[] args) {
        double lambda = Double.parseDouble(args[0]); // arrival rate
        double mu = Double.parseDouble(args[1]); // service rate
        double nextArrival = StdRandom.exp(lambda);
       double nextService = nextArrival + StdRandom.exp(mu);
        Queue<Double> queue = new Queue<Double>();
        Histogram hist = new Histogram("M/D/1 Queue", 60);
        while (true)
            // next event is an arrival
           while (nextArrival < nextService)
               queue.enqueue(nextArrival);
               nextArrival += StdRandom.exp(lambda);
           // next event is a service completion
           double arrival = queue.dequeue();
           double wait = nextService - arrival;
           hist.addDataPoint(Math.min(60, (int) (Math.round(wait))));
           if (queue.isEmpty()) nextService = nextArrival + StdRandom.exp(mu);
                               nextService = nextService + StdRandom.exp(mu);
```

## M/M/1 queuing model: experiments

Observation. If service rate  $\mu$  is much larger than arrival rate  $\lambda,$  customers gets good service.

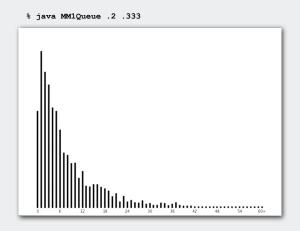

## M/M/1 queuing model: experiments

Observation. As service rate  $\mu$  approaches arrival rate  $\lambda$ , services goes to h\*\*\*.

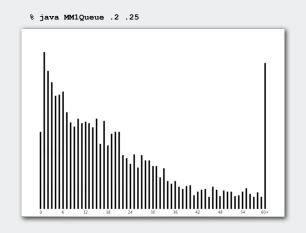

## M/M/1 queuing model: experiments

Observation. As service rate  $\mu$  approaches arrival rate  $\lambda$ , services goes to h\*\*\*.

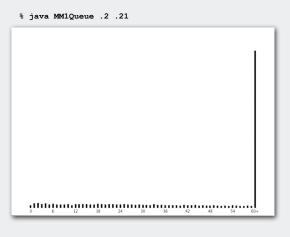

M/M/1 queuing model: analysis

M/M/1 queue. Exact formulas known.

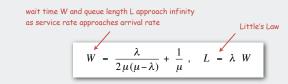

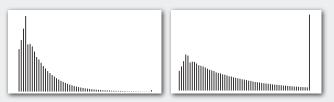

More complicated queueing models. Event-based simulation essential! Queueing theory. See ORFE 309.